# DAWAN

## Plande la formation

#### [www.dawa](https://www.dawan.fr)n.fr

# Formation Windows Server 2012 : Sécuriser infrastructure

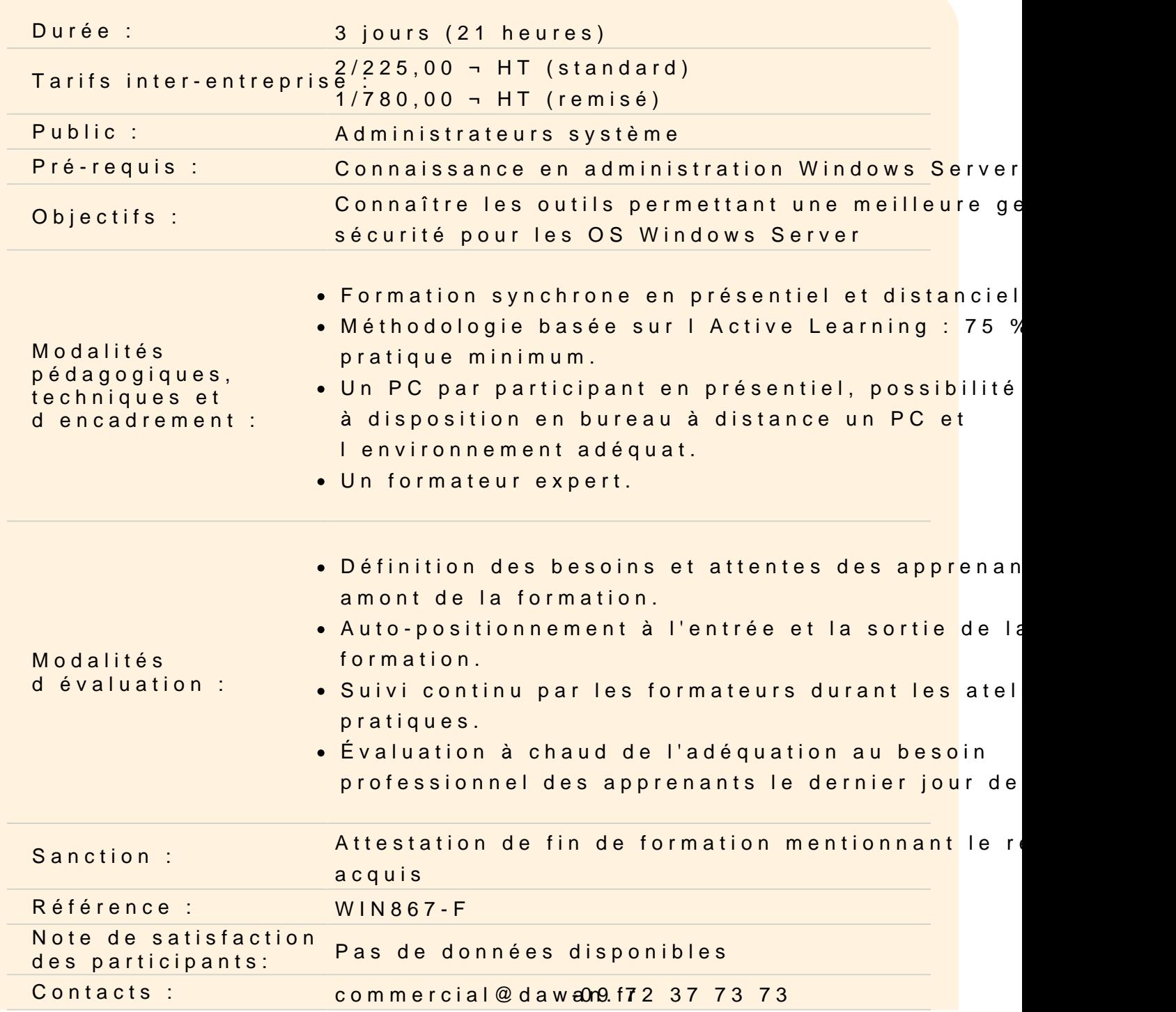

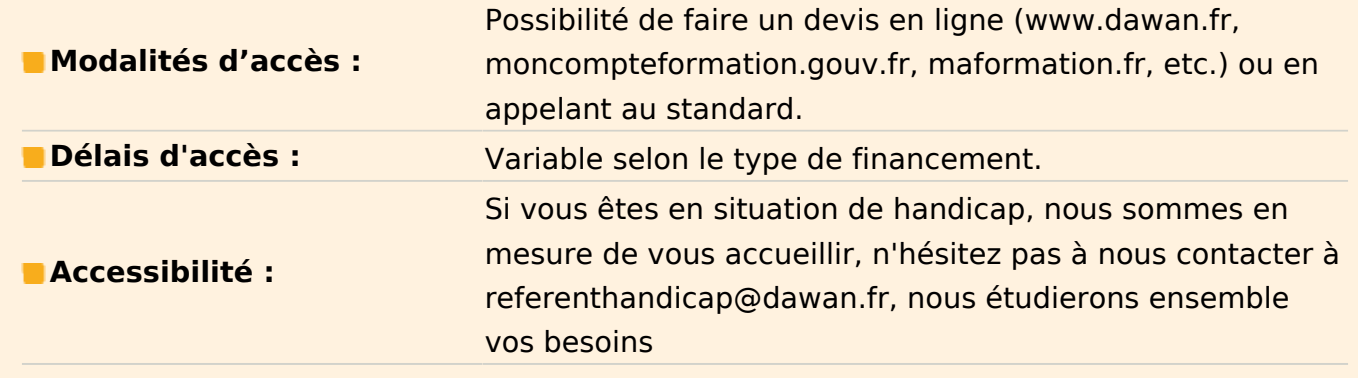

#### **La sécurité du système d'exploitation Windows 2008/2012 server**

Option d'installation minimale et mode Core Le contrôle des comptes utilisateur (UAC) Le pare-feu Windows

#### **Atelier : Paramétrages et réglages de base pour la sécurisation d'un serveur Windows 2008.**

#### **Correctifs sous Windows Server**

Analyse de l'environnement : l'outil Hfnetchk Scripts de gestion de correctif, déploiement

#### **Atelier : Chaînage de correctifs, utilisation de MBSA.**

#### **Sécurisation de l'Active Directory**

Principe de base pour la sécurité de l'AD Protection des objets par les ACL Les serveurs RODC : intérêt et mise en oeuvre

## **Atelier : Sécurisation de l'Active Directory. Granularité des mots de passe. Installation et paramétrage d'un RODC.**

#### **Cryptage, certificats et architecture PKI**

Les bases de PKI Gestion des certificats et des clés privées Le rôle de serveur de certificats

#### **Atelier : Mise en place d'un serveur de certificats. Administration de base**

#### **des certificats. Sécurisation des accès Web avec HTTPS.**

#### **L'authentification : la clé de la sécurité**

Fonctionnement du protocole Kerberos Kerberos avec les cartes à puces et la biométrie

#### **Atelier : Tests du protocole Kerberos. Audit des accès.**

#### **La protection de données**

Rappel sur les fondamentaux de la sécurité NTFS Mise en place d'EFS. Limites d'EFS. BitLocker

#### **Atelier : Mise en place d'EFS. Récupération de données avec un agent.**

#### **Contrôle d'accès dynamique : DAC**

Principes et mise en place Règles d'accès centralisées Règles d'audit centrales

### **Atelier : Mise en place de contrôles d'accès dynamique sur un serveur de fichier Windows 2012 server**

#### **Etat désiré de configuration : DSC**

Principes et installation Configuration homogène de grappes de serveurs

#### **Atelier : Installation d'un site web**

#### **La protection d'accès réseau NAP**

Les serveurs NPS. Mise en place de stratégie d'accès Contrôle des PC internes et externes

**Atelier : Mise en place de NAP avec contrôles d'accès obligatoires. Limiter l'accès au réseau pour les machines non conformes avec DHCP. Mise en quarantaine des clients**

#### **Mise en place de la sécurité réseau**

Sécurisation de l'accès au domaine avec IPsec Configuration et administration du service RAS Les VPN : principe du tunneling

**Atelier : Mise en oeuvre d'IPSec sous Windows. Paramétrage avancé du firewall. Mise en place d'un serveur RAS et d'un serveur RADIUS sous Windows 2008 Server.**